**股识吧 gupiaozhishiba.com**

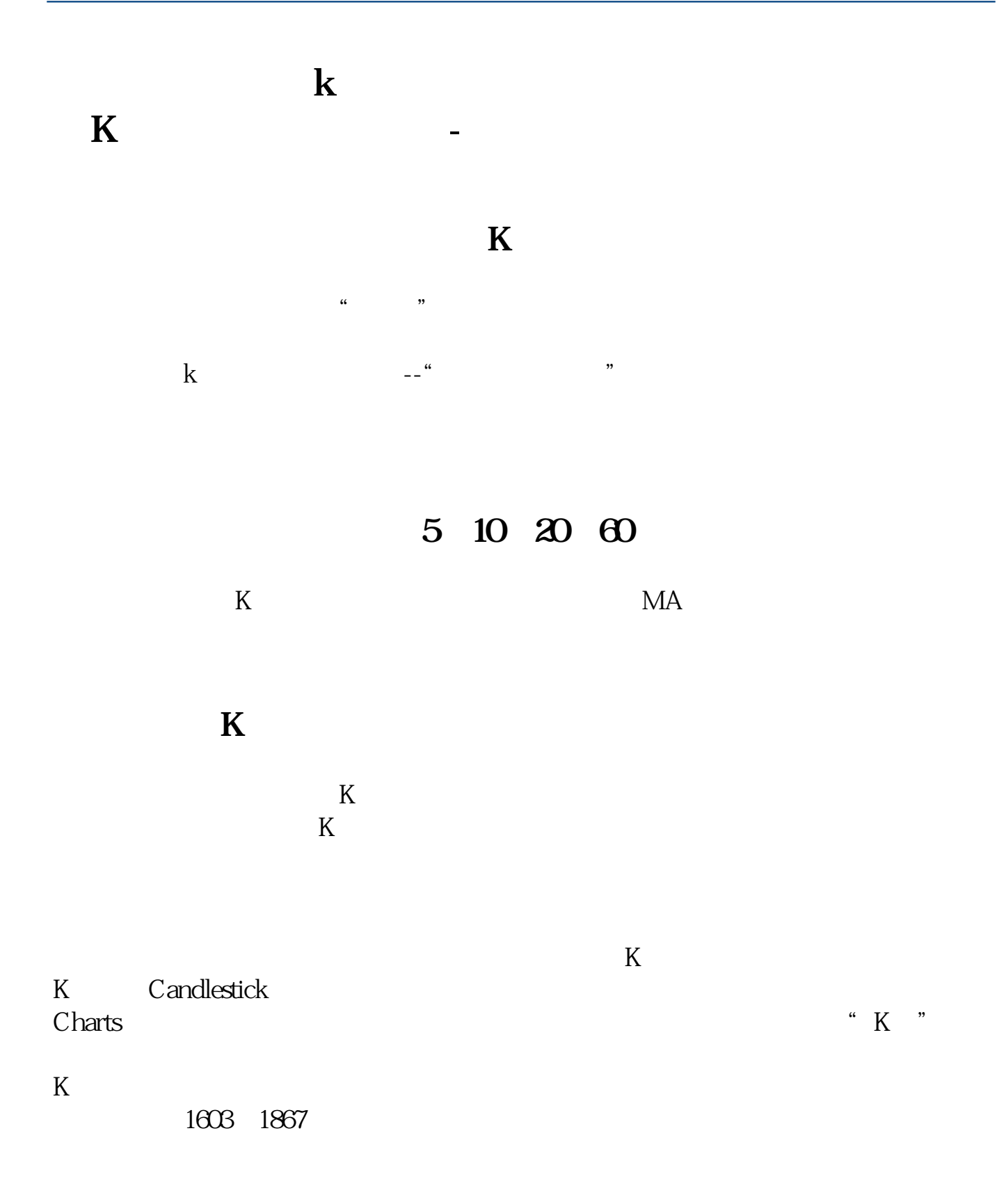

 $K$ 

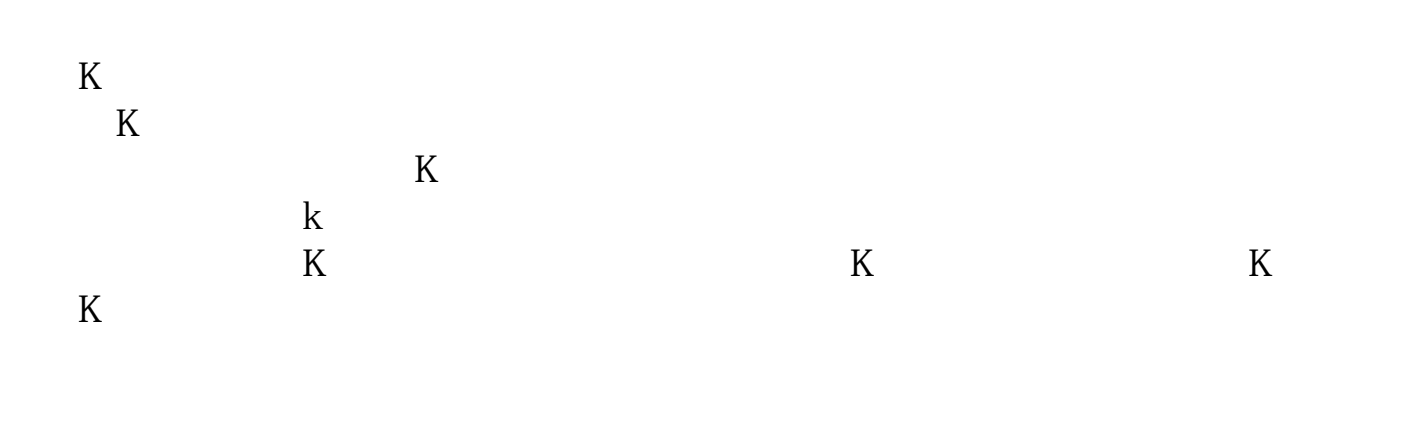

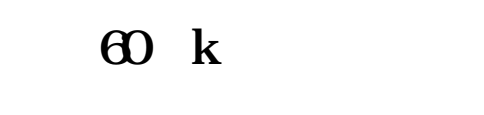

 $MA$  60

人**人** 

**由K线图调成这样的画面,答得详细加分!**

**由K线图调成这样的画面,答得详细加分!**

 $\overline{2/4}$ 

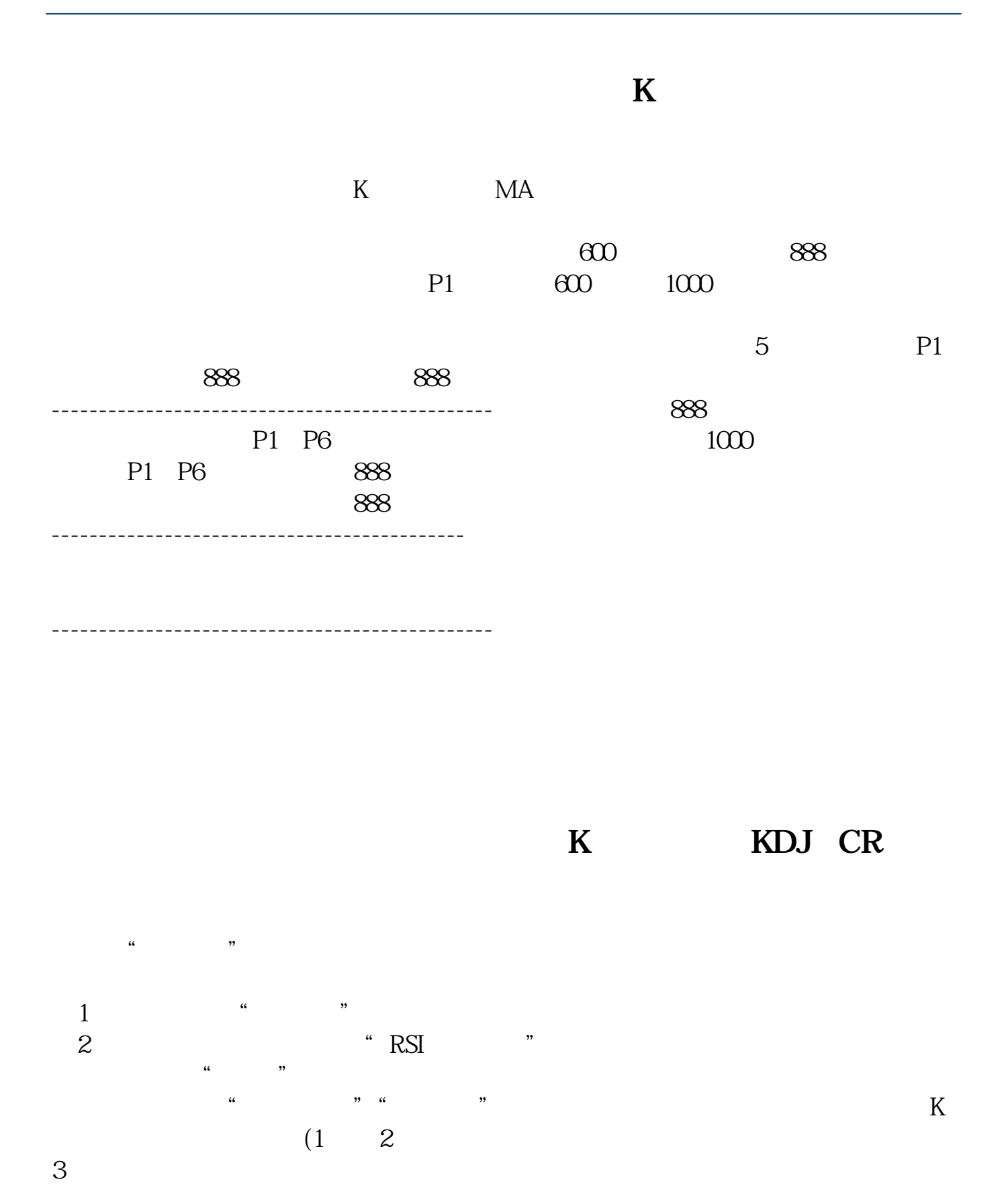

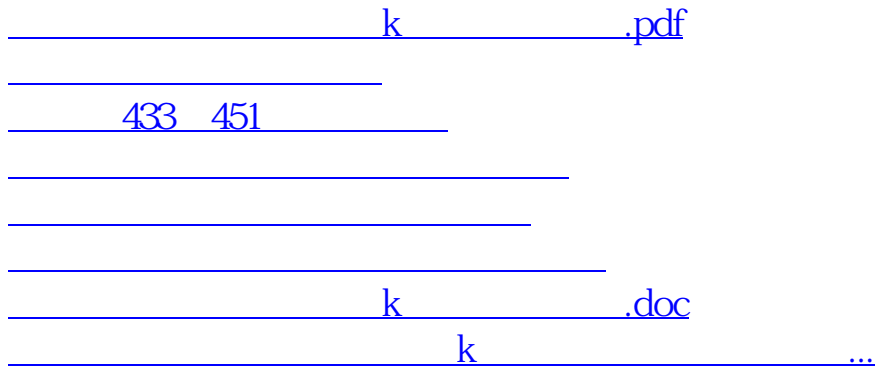

<https://www.gupiaozhishiba.com/article/68631672.html>